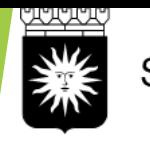

**SOLNA STAD** 

Lathund LifeCare HSL

# Starta upp journal, behandlande hälsoplan, ICF-dokumentation

I samband med övergången ska befintliga hälsoplaner flyttas till LifeCare HSL

Journalen öppnas via länk LifeCare utförare på intranätet.

evry

**Mauritz Erland Olsson** 

Systemansvarig\_LCHSL, Test LCHSL, Kommunen

 $\equiv$  Meny

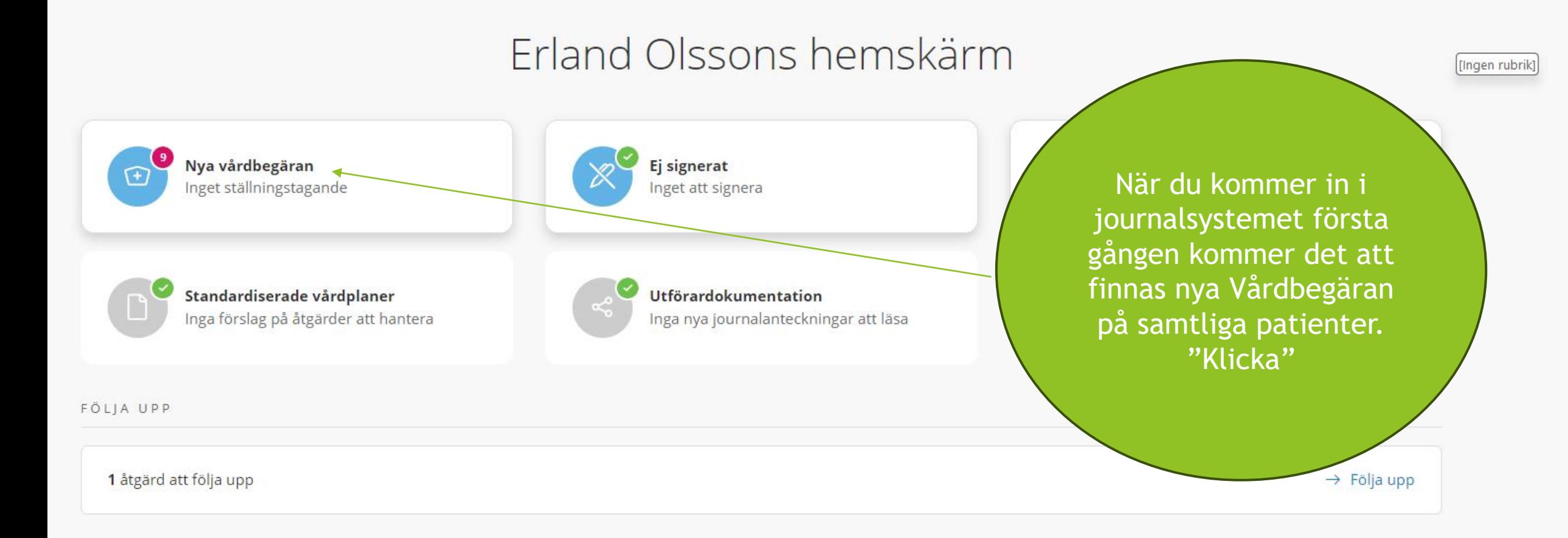

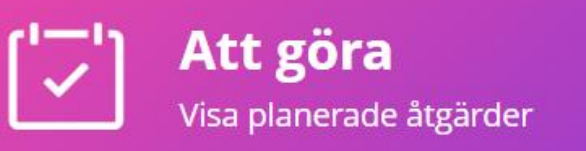

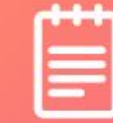

### **Senast dokumenterat**

 $\times$ 

Sök senaste dokumentation

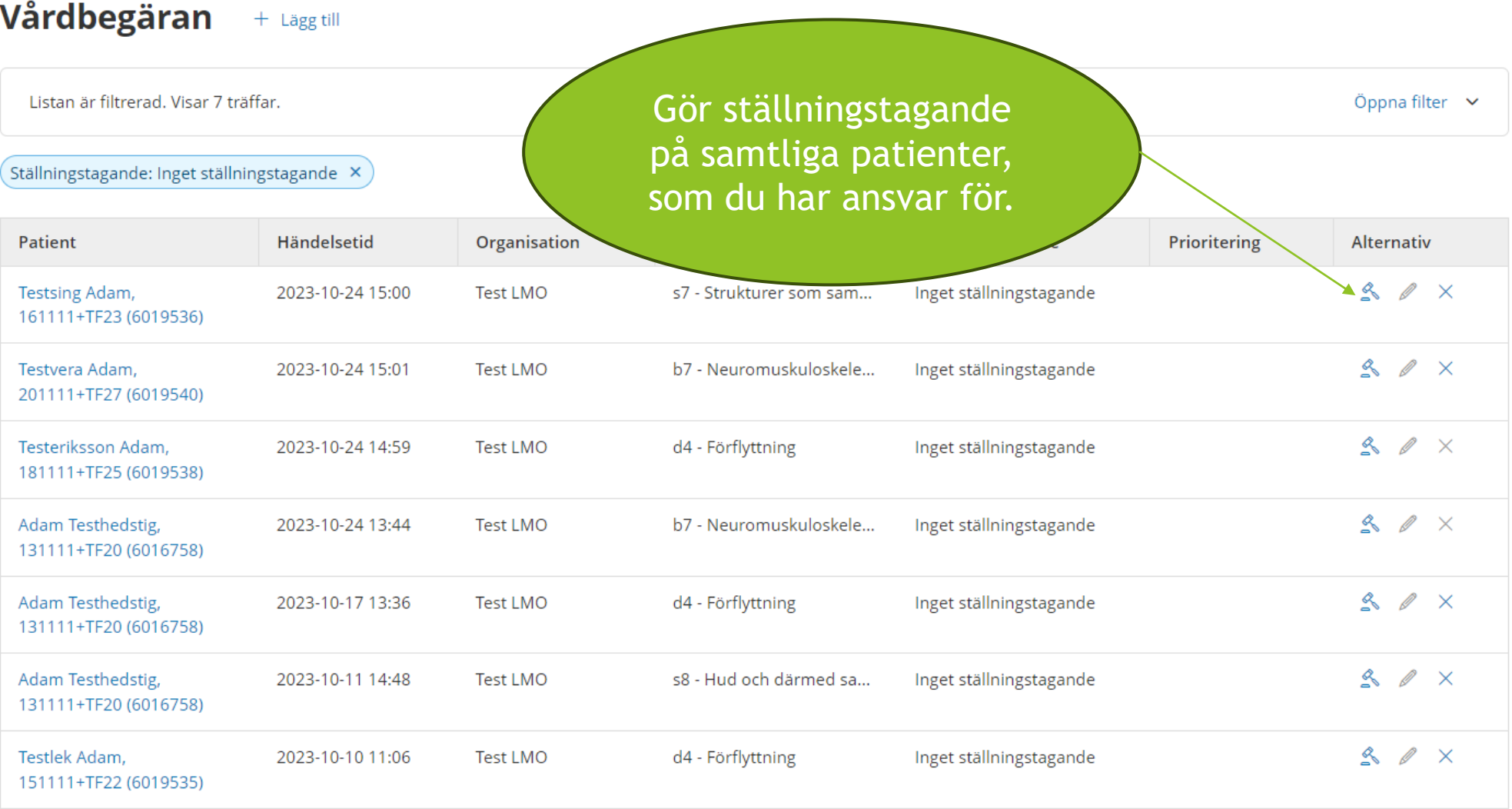

### Vårdbegäran

Lägg till ställningstagande

#### **Patient**

Testsing Adam, 161111+TF23 (6019536)

#### Ställningstagande \*

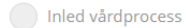

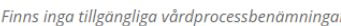

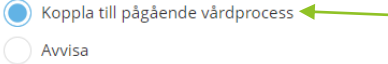

 $\begin{bmatrix} 1 & -1 \\ 7 & 1 \end{bmatrix}$ 

#### Händelsedatum<sup>\*</sup>

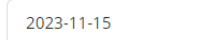

#### Pågående vårdprocesser \*

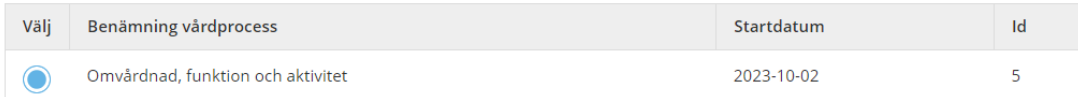

+ Infoga frastext

### Godkänn, signera och gå till nästa vårdbegäran. Kontrollera att alla dina patienter är överflyttade.

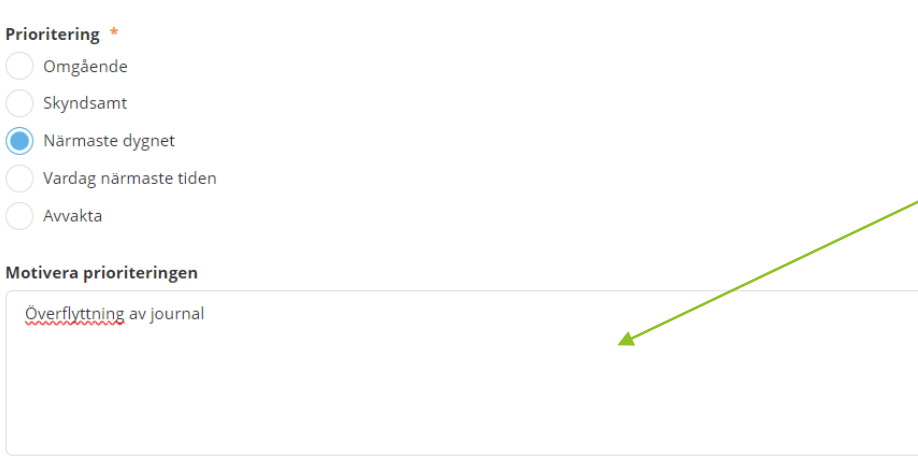

Avbryt

Spara

Signera

#### Utredningsplaner + Lägg till

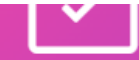

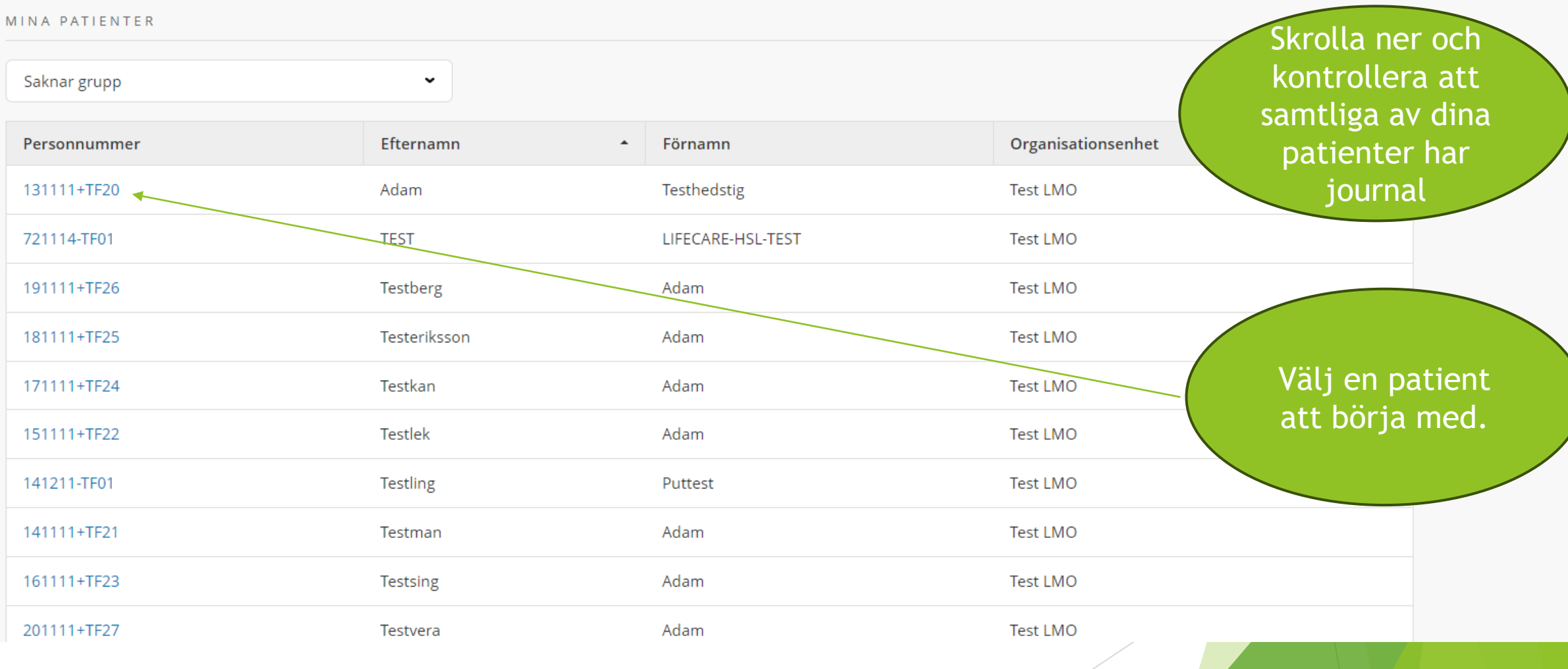

드

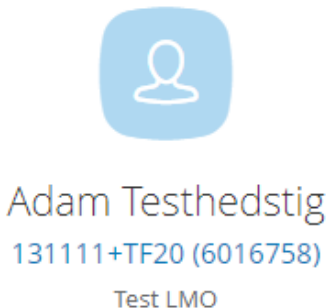

ξ<sup>2</sup>3 Uppmärksamhetssignaler

PATIENTMENY

Hälsoplan

Senast dokumenterat

Att göra

Åtgärder

Registrerade mätvärden

ICF-dokumentation

Annan dokumentation

Utförardokumentation

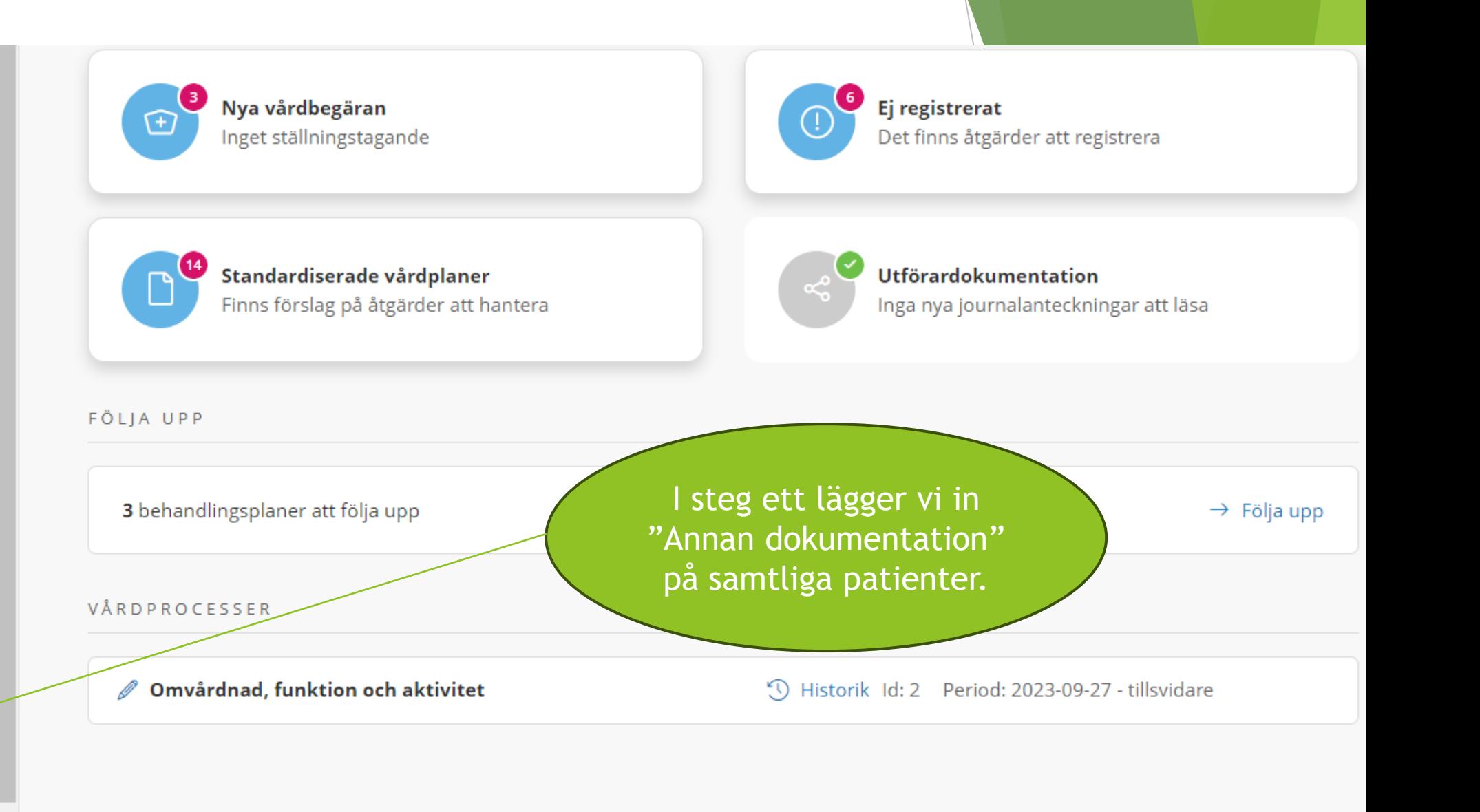

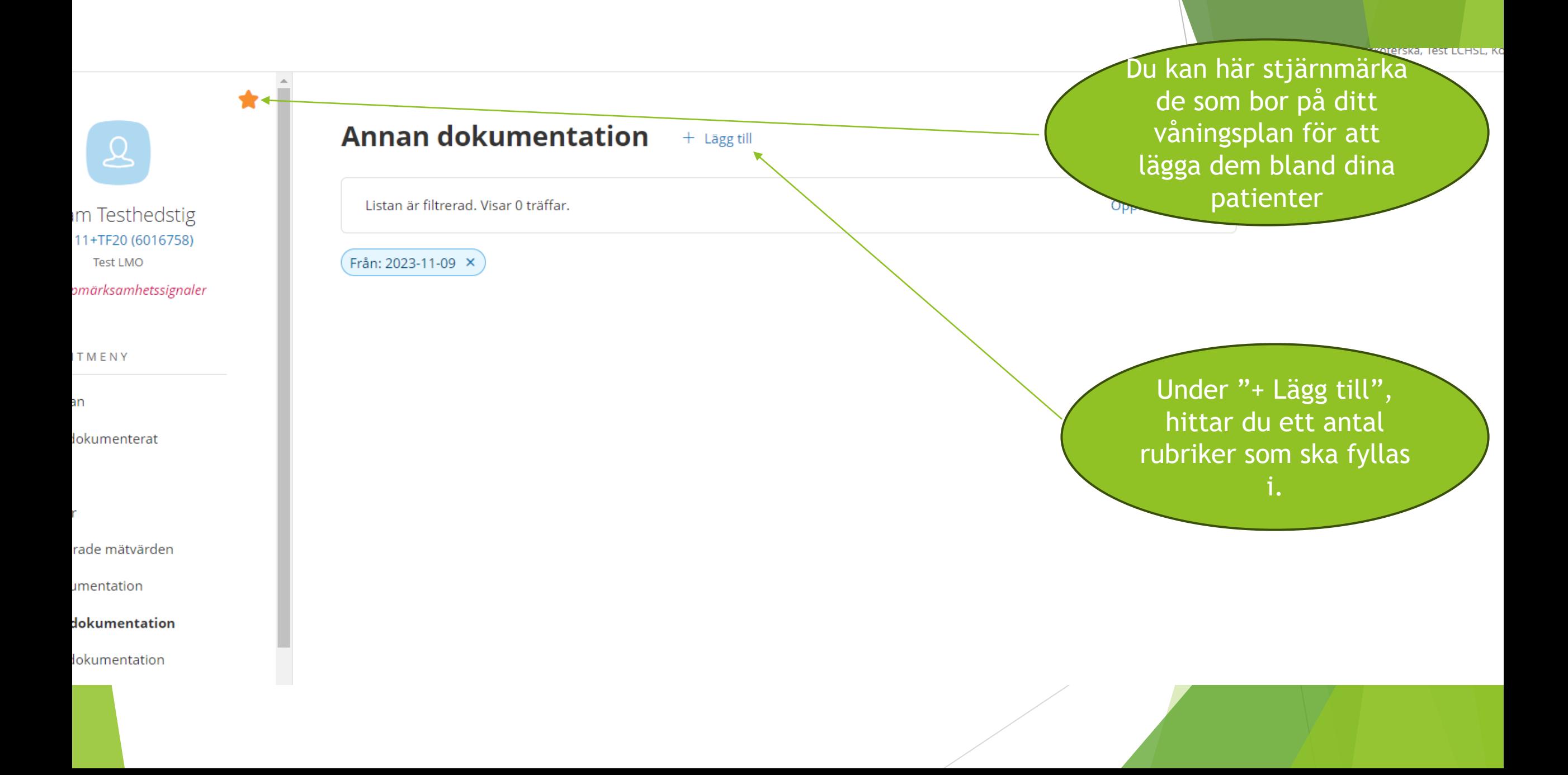

### PATIENTMENY

Hälsoplan

Senast dokumenterat

Att göra

Åtgärder

Registrerade mätvärden

ICF-dokumentation

**Annan dokumentation** 

Utförardokumentation

Bedömningsverktyg

Hjälpmedel

Infogade dokument

Vårdbegäran

Ej registrerade åtgärder

HSL-uppdrag

Samtycke <

lournal

### **Annan dokumentation**

### Lägg till dokumentation

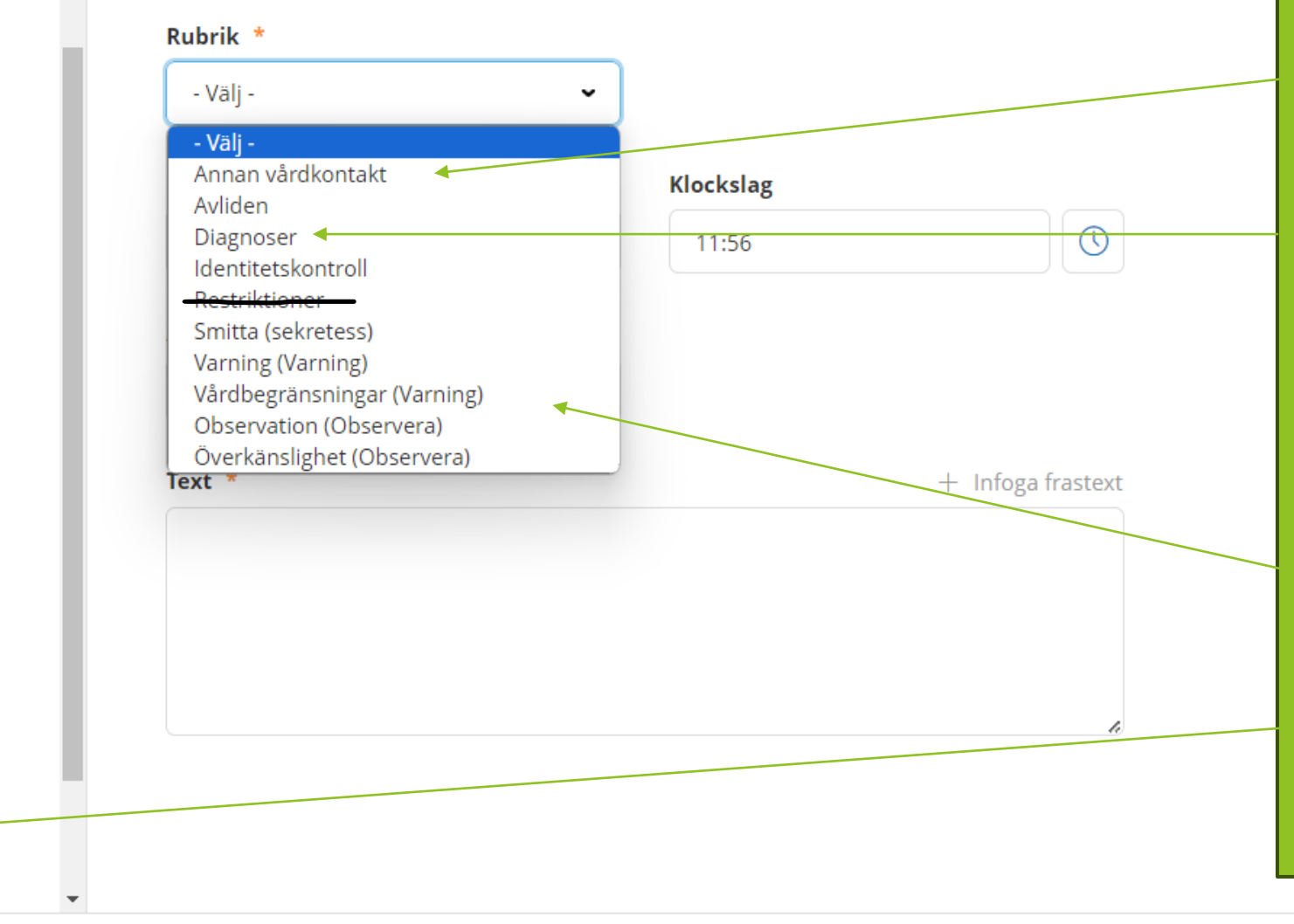

- Annan vårdkontakt kan vara exempelvis specialistläkare
- Diagnoser här skrivs av läkare bekräftade aktuella diagnoser samt om patienten tillfrågats om men inte har överkänslighet, allergier eller smitta.
- Restriktioner fylls i  $\bullet$ under Observation
- I övrigt fyll i det som är  $\bullet$ aktuellt för vården av den boende.
- Fyll även i inhämtade samtycken

Avbryt

Spara

**Signera** 

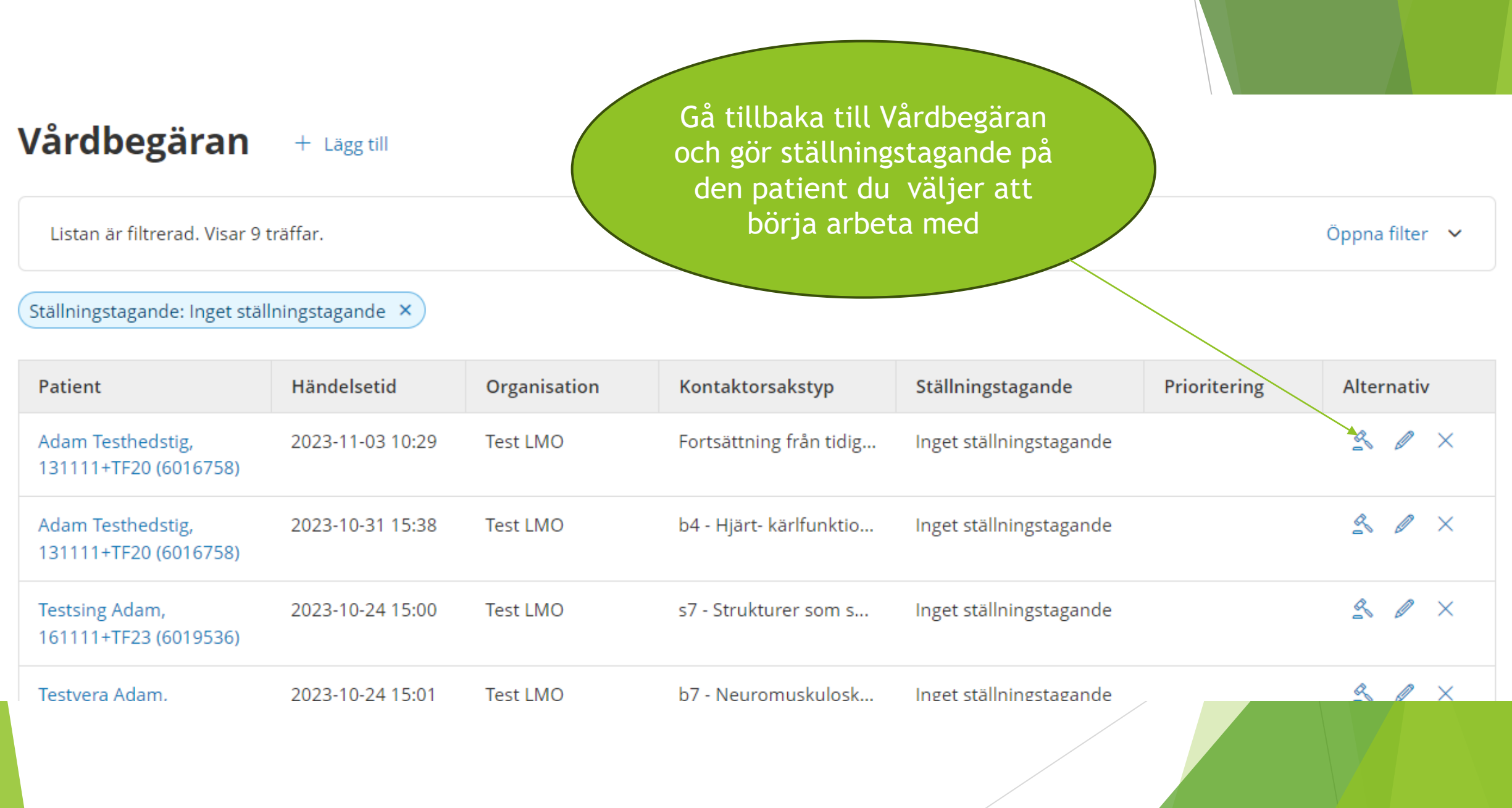

« Vårdbegäran

### Vårdbegäran

Lägg till ställningstagande

### **Patient**

Adam Testhedstig, 131111+TE20 (6016758)

### Ställningstagande \*

### Inled vårdprocess

Finns inga tillgängliga vårdprocessbenämningar

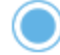

Koppla till pågående vårdprocess

ren

Avvisa

### Händelsedatum \*

 $\frac{1}{2}$ 

Första gången du går in så kryssar du i inled vårdprocess. Därefter koppla till vårdprocess, eller möjligen avvisa.

**Mauritz Erl** Leg.Sjuksköte

Vi arbetar sedan alltid i vårdprocessen "Omvårdnad, funktion och aktivitet"

« Vårdbegäran

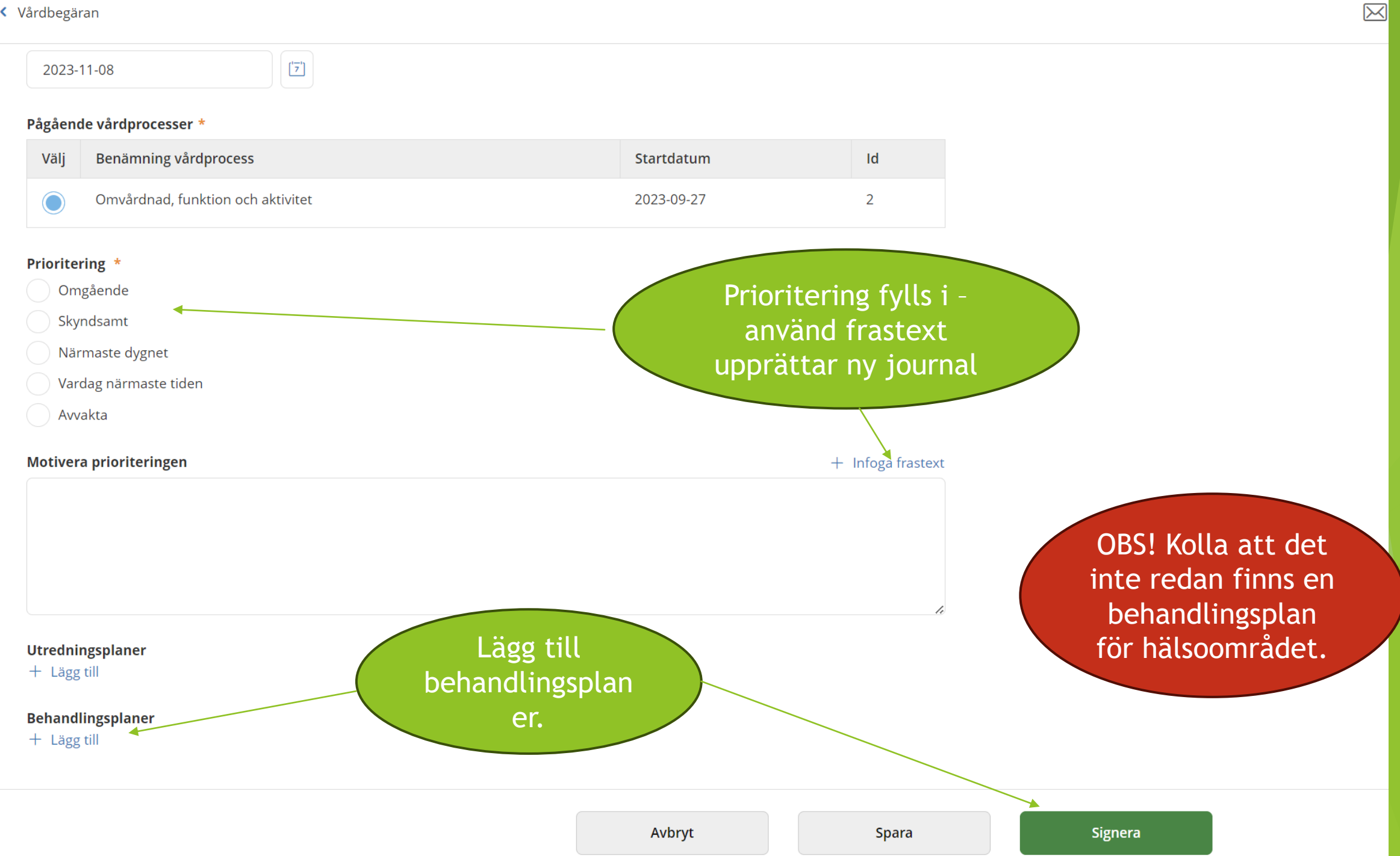

### Lägg till behandlingsplan

### Behandlingsplan \*

- Välj -

### - Välj -

\*Behandlingsplan ADL \*Behandlingsplan blåsdysfunktion \*Behandlingsplan fallrisk/fallprevention \*Behandlingsplan kognitiv svikt \*Behandlingsplan munhälsa \*Behandlingsplan nutrition \*Behandlingsplan sår \*Behandlingsplan trycksår \*Behandlingsplan vård i livets slutskede Behandlingsplan andning och cirkulation Behandlingsplan hjälpmedel Behandlingsplan hud Behandlingsplan läkarkontakt Behandlingsplan läkemedel Behandlingsplan smärta

Välj den behandlingsplan du vill börja med, exempelvis fallrisk

Avbryt

 $\checkmark$ 

**Spara** 

**rocess** 

on och aktivitet

### Lägg till behandlingsplan

### Behandlingsplan \*

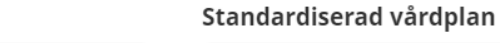

 $\checkmark$ 

\*Behandlingsplan fallrisk/fallprevention

### Fallprevention

 $\boxtimes$ 

 $\checkmark$ 

<u>ividu</u>

Det finns 12 åtgärdsförslag i vald standardiserad vårdplan. Hanteras i vy för planering av  $(i)$ åtgärder.

### Risk, resurs och/eller problem

+ Infoga fraxext Vid utredning av fallrisk har följande risker identifierats: · Fyll i att du vill ha standardiserad vårdplan (rekommenderas) Infoga frastext · Lägg till mål Mål  $+$  Lägg till<sup>+</sup> Sätt uppföljningsdatum Planerat uppföljningsdatum Spara  $\bullet$  $\begin{bmatrix} 1 & -1 \\ 7 & 1 \end{bmatrix}$ Avbryt **Spara** 

### Motivera prioriteringen

+ Infoga frastext

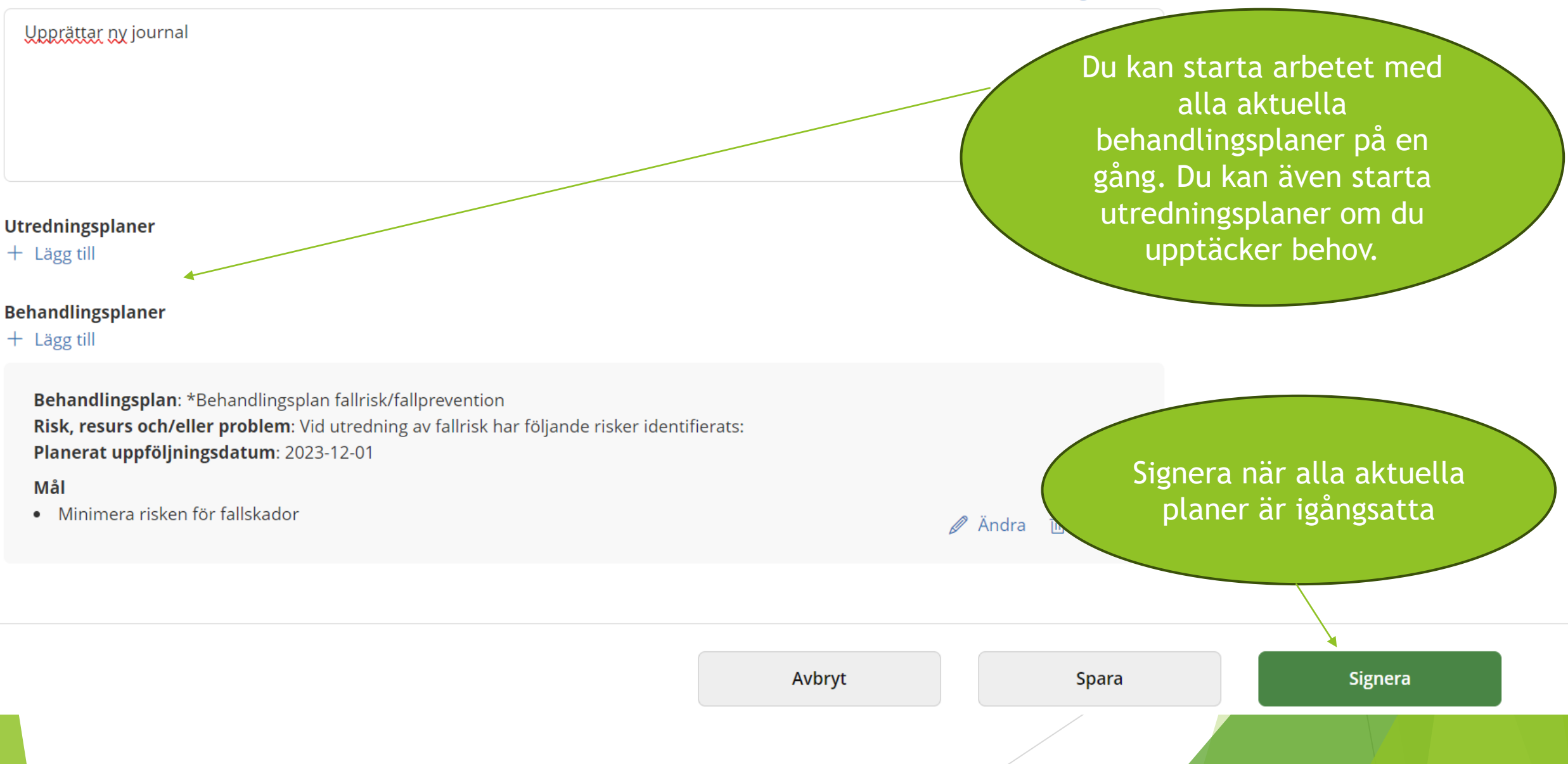

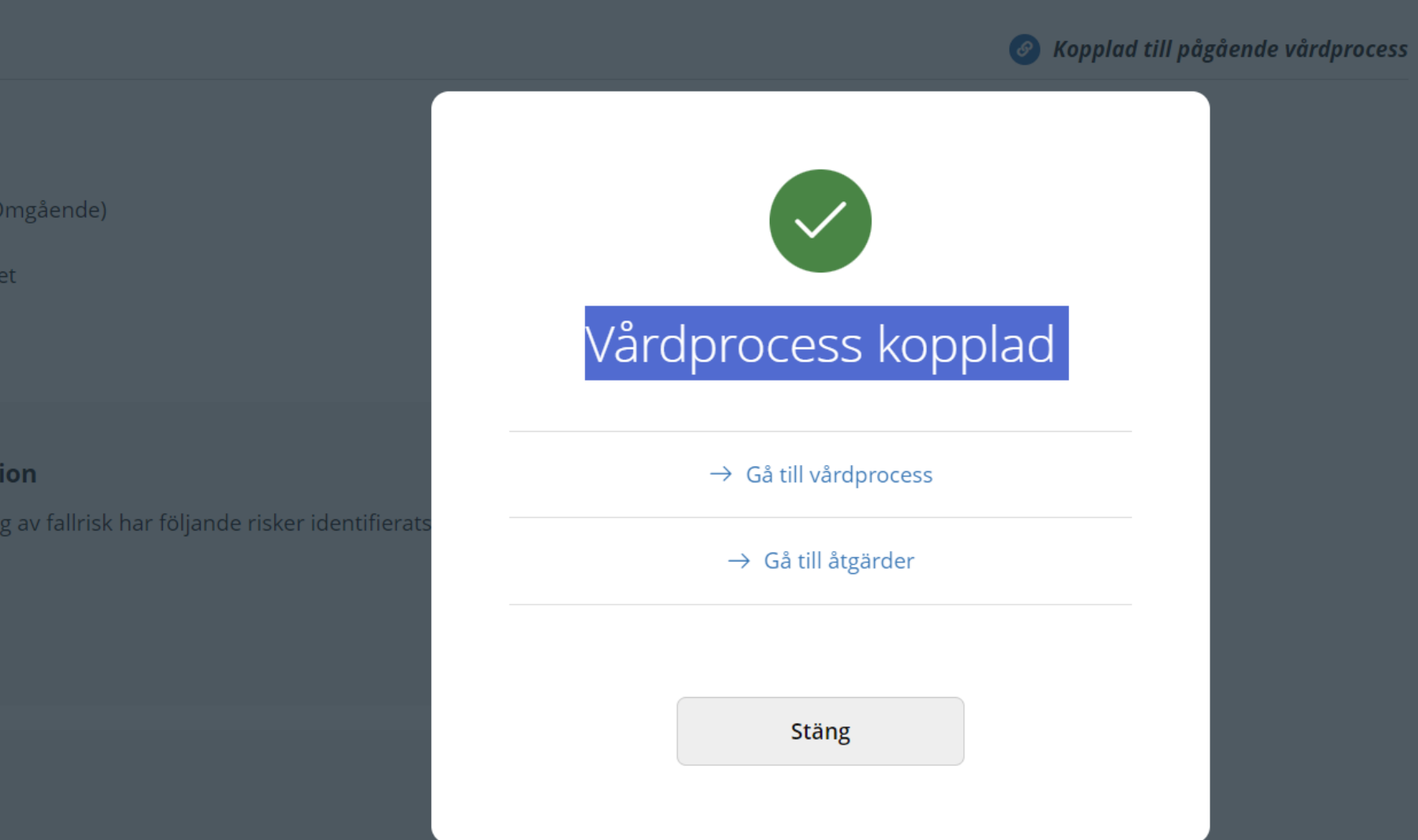

blåsans funktion visar att

sbesvär.

et.

ion:

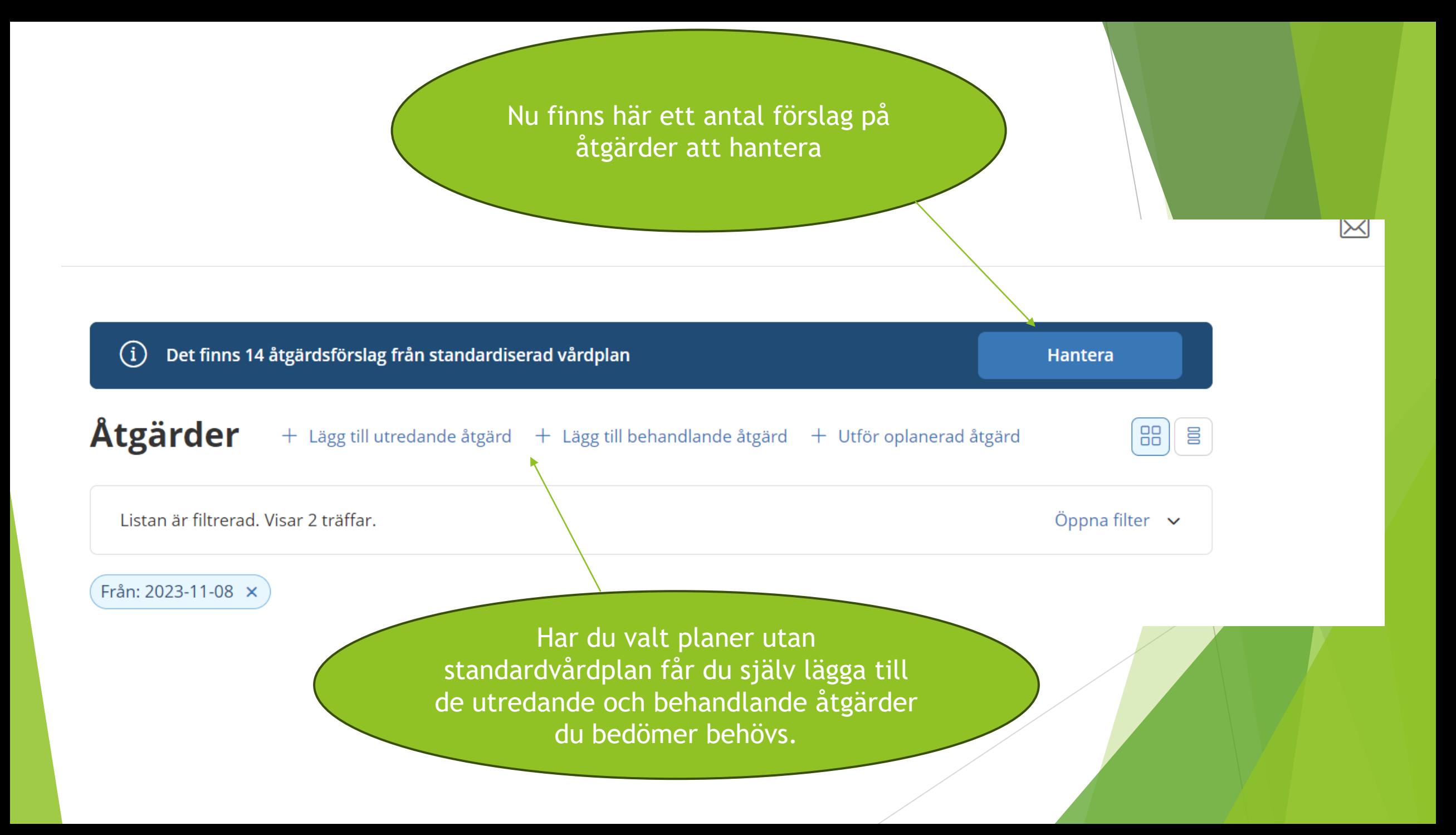

### Det finns 1

### ärder

n är filtrerad

 $023 - 11 - 08 >$ 

 $Q$ emedelstill<mark>f</mark>ö

medel admir t följande: 08 vakat intag.

iod: 2023-10-2 08:00, 14:00

### Åtgärdsförslag från standardiserad vårdplan

Markera alla

### \*UTREDNINGSPLAN NUTRITION

AV072 Dygnsmätning av dryckes- och urinvolymer (Utredande) 而 Ta bort förslag på åtgärd

#### \* UTREDNINGSPLAN NUTRITION

AV072 Dygnsmätning av dryckes- och urinvolymer (Utredande) 而 Ta bort förslag på åtgärd

#### \* UTREDNINGSPLAN TRYCKSÅR

PH004 Bedömning av förnimmelser som hänger samman med huden (Utredande) 而 Ta bort förslag på åtgärd

#### \*BEHANDLINGSPLAN FALLRISK/FALLPREVENTION

GD009 Registrering i kvalitetsregister (Behandlande) 而 Ta bort förslag på åtgärd

QB003 Fallprevention (Behandlande - Åtgärd vid behov) 而 Ta bort förslag på åtgärd

QT020 Åtgärder riktade till personligt stöd i omgivningen (Behandlande - Åtgärd vid behov) गी Ta bort förslag på åtgärd

 $\overline{\mathbf{v}}$ 

 $\boxtimes$ 

Ta bort åtgärder som inte är relevanta. Kryssa i de du tänker åtgärda. Klicka därefter fortsätt

### Fortsättning i lathund för "Åtgärder"

### Avbryt

**Fortsätt** 

Omvårdnad, funktion och aktivitet 2023-09-27 - tillsvidare

### **PROCESSMENY**

Översikt vårdprocess

Utredande åtgärder

Bedöma behov av åtgärder

Behandlande åtgärder

Följa upp

### PATIENTMENY

Hälsoplan

Senast dokumenterat

Att göra

Åtgärder

Registrerade mätvärden

ICF-dokumentation

 $\boldsymbol{\Theta}$ 

### \*Behandlingsplan fallrisk/fallprevention 2023-11-08 - tillsvidare

Risk, resurs och/eller problem: Vid utredning av fallrisk har följande risker identifierats: Planerat uppföljningsdatum: 2023-12-01

Mål

· Minimera risken för fallskador

Signerad av: Erland Olsson (erlols001), Leg.Sjuksköterska, Test LMO, 2023-11-08 15:59

Atgärd: Åtgärder riktade till personligt stöd i omgivningen Vid behov: Åtgärd vid behov Ordinationsorsak: Framkommer viss fallrisk. Hur: Lägenheten gås igenom ur ett fallförebyggande perspektiv. Boende och närstående ges råd om att ta bort trasmatta. Tas bort. Ordineras rörelselarm i samråd med den boende. Period: 2023-11-16 - tillsvidare Utförs av: Arbetsterapeut

Atgärd: Fallprevention Har: Rådgivning om fallförebyggande arbete. Datum: 2023-11-16 Utförs av: Arbetsterapeut

Atgärd: Registrering i kvalitetsregister Hur: Vidtagna åtgärder dokumenterade i Senior Alert. Datum: 2023-11-16 Utförs av: Sjuksköterska

Behandlingsplan läkemedel 2023-10-31 - tillsvidare

För att se den samlade behandlingsplanen för ett hälsoområde så klickar "här"

 $\checkmark$ 

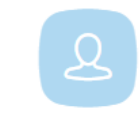

PATIENTMENY

Hälsoplan

Senast dokumenterat

Att göra

Åtgärder

Registrerade mätvärden

**ICF-dokumentation** 

Annan dokumentation

Utförardokumentation

Bedömningsverktyg

Hjälpmedel

Infogade dokument

Vårdbegäran

Ej registrerade åtgärder

HSL-uppdrag

Personuppgifter

Samtycke

Journal

### **ICF-dokumentation**

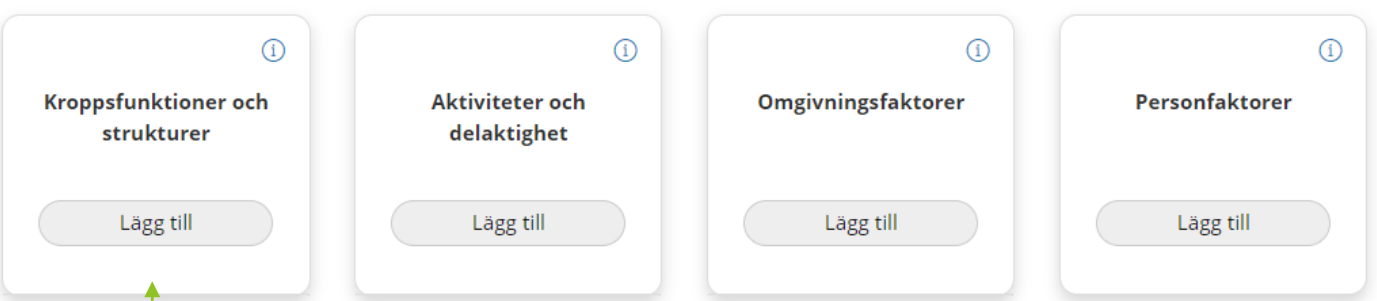

Vi tar exemplet fallrisk.

När du lagt över alla behandlingsplaner är det dags att uppdatera patientens status. Det gör du under ICF-dokumentation. Du kan ha stöd av de KVÅ-koder du använt när du ska välja ICF-koder att dokumentera under.

### Omvårdnad, funktion och aktivitet 2023-09-27 - tillsvidare

#### **PROCESSMENY**

- Översikt vårdprocess
- Utredande åtgärder
- Bedöma behov av åtgärder
- Behandlande åtgärder
- Följa upp

### **PATIENTMENY**

- Hälsoplan
- Senast dokumenterat
- Att göra
- Åtgärder
- Registrerade mätvärden
- **ICF-dokumentation**
- Annan dokumentation

### **KROPPSFUNKTIONER OCH STRUKTURER**

### b1 - Psykiska funktioner

Detta kapitel handlar om hjärnans och det centrala nervsystemets funktioner, såväl övergripande funktioner såsom medvetande, energi och drift som specifika psykiska funktioner såsom minne, språk och kalkylerande psykiska funktioner

### b2 - Sinnesfunktioner och smärta

Detta kapitel handlar om sinnesorganens funktioner, syn, hörsel, smak osv. samt om smärtförnimmelser

- b3 Röst- och talfunktioner
	- Detta kapitel handlar om funktioner som producerar ljud och tal
- b4 Hjärt- kärlfunktioner, blodbildnings-, immunsy Detta kapitel handlar om funktioner inom hjärt-kärlsyster och immunsystemsfunktioner och andningsfunktioner (ful

b5 - Matsmältnings- och ämnesomsättningsfunktioner o

Detta kapitel handlar om funktioner som intagande av föda, matsmältning oc även funktioner involverade i ämnesomsättning och upprätthållande av homeostas och ov endokrina funktioner hos organ och celler i kroppen

### b6 - Funktioner i köns- och urinorganen samt reproduktiva funktioner

Detta kapitel handlar om funktioner såsom urinutsöndring och reproduktion innefattande funktioner för sexualitet och fortplantning

### b7 - Neuromuskuloskeletala och rörelserelaterade funktioner

Detta kapitel handlar om rörelsesystemets funktioner, inklusive funktioner i leder, skelett, reflexer och muskler

Det finns frastexter för vanligt förekommande ICF-bedömningar exempelvis d4 - förflyttning eller d5 personlig vård

 $\rightarrow$ 

 $\rightarrow$ 

 $\rightarrow$ 

 $\rightarrow$ 

 $\rightarrow$ 

Utförardokumentation

### 131111+TF20 (6016758) Test LMO

Omvårdnad, funktion och aktivitet 2023-09-27 - tillsvidare

### PROCESSMENY

Översikt vårdprocess

Utredande åtgärder

Bedöma behov av åtgärder

Behandlande åtgärder

Följa upp

PATIENTMENY

Hälsoplan

Senast dokumenterat

Att göra

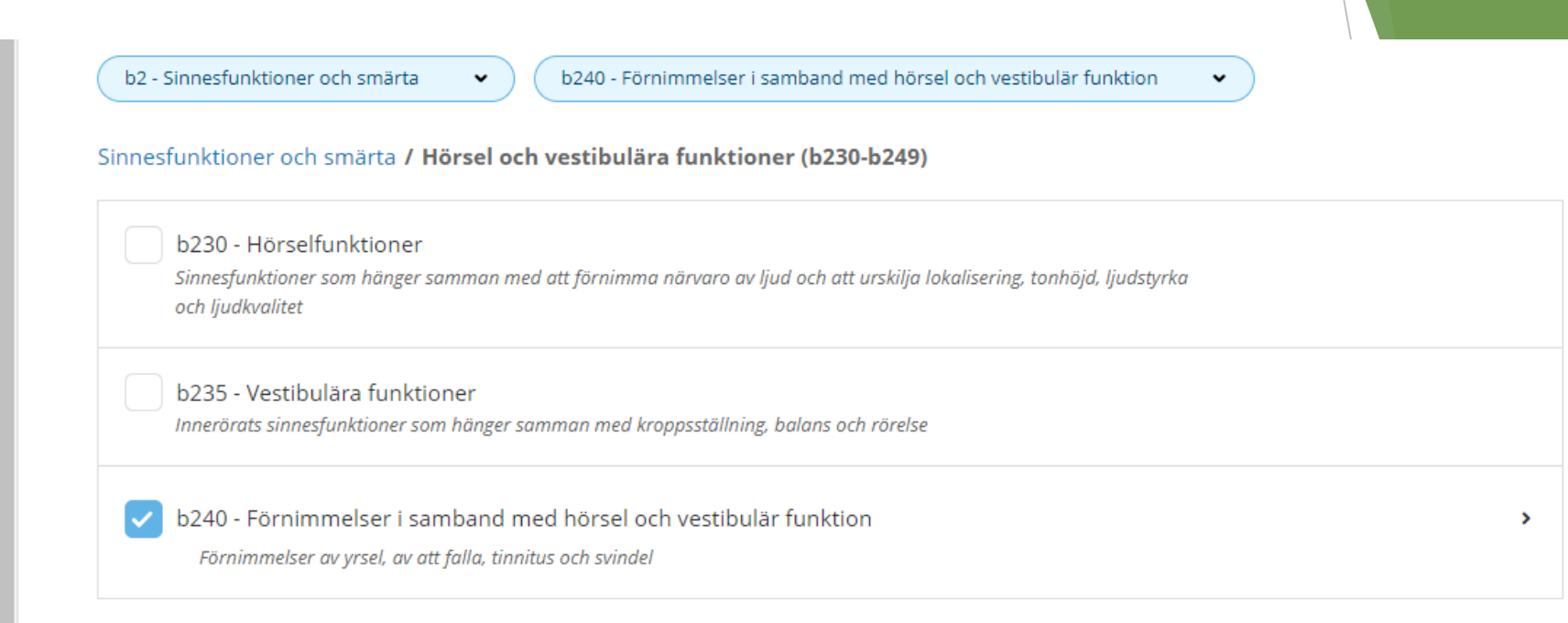

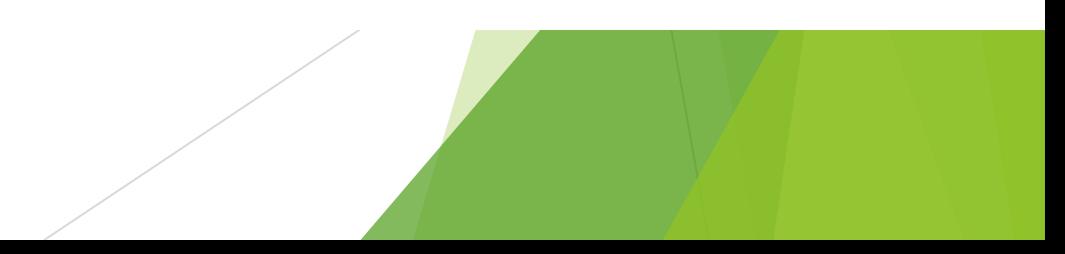

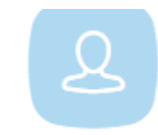

Omvårdnad, funktion och aktivitet 2023-09-27 - tillsvidare

**PROCESSMENY** 

Översikt vårdprocess

Utredande åtgärder

Bedöma behov av åtgärder

Behandlande åtgärder

Följa upp

PATIENTMENY

Hälsoplan

Senast dokumenterat

### **ICF-dokumentation**

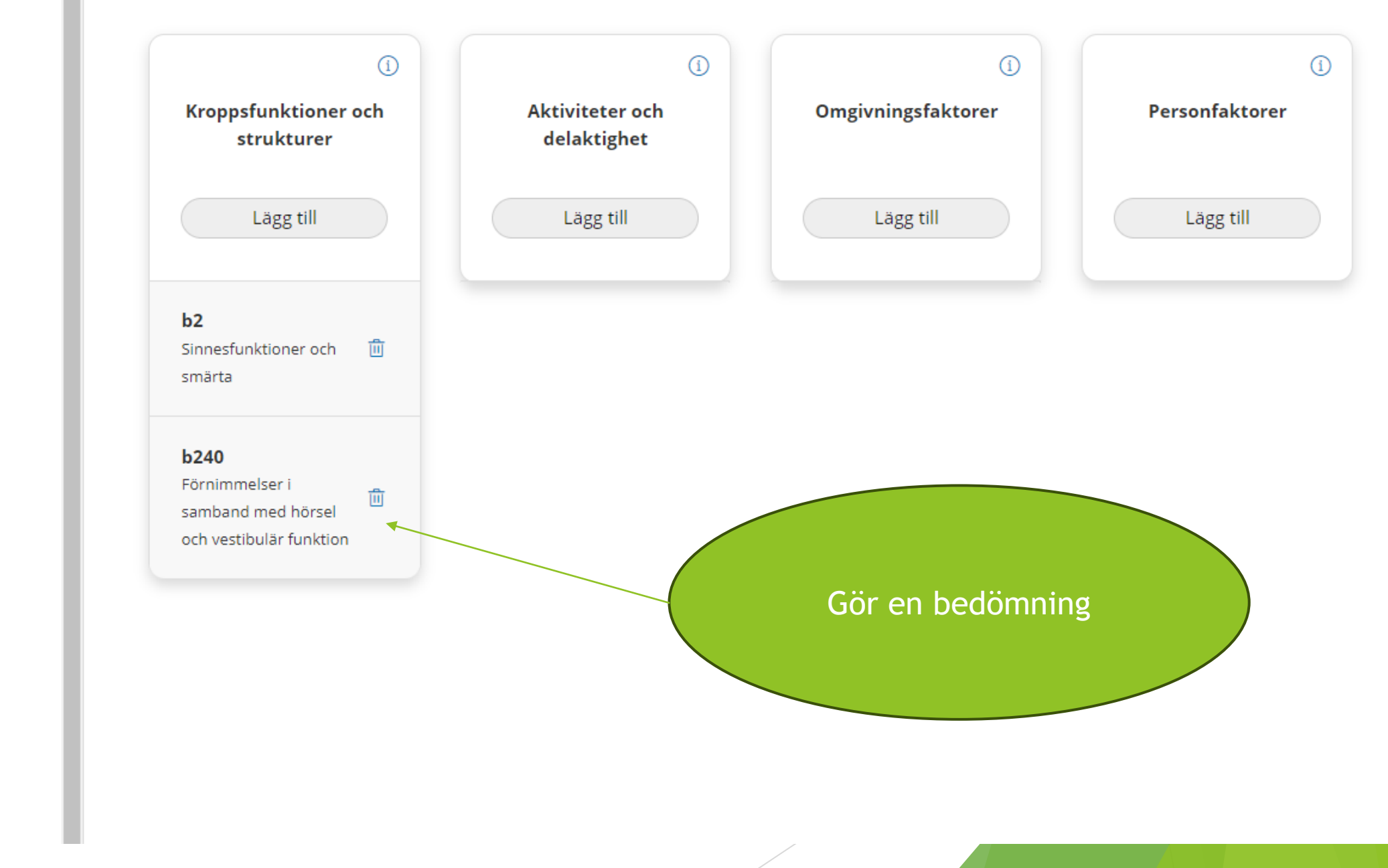

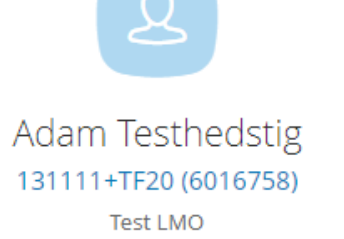

Omvårdnad, funktion och aktivitet 2023-09-27 - tillsvidare

#### **PROCESSMENY**

Översikt vårdprocess

Utredande åtgärder

Bedöma behov av åtgärder

Behandlande åtgärder

Följa upp

PATIENTMENY

Hälsoplan

### **ICF-dokumentation**

+ Lägg till bedömning

Detaljer

### **ICF-område**

b240 - Förnimmelser i samband med hörsel och vestibulär funktion Förnimmelser av yrsel, av att falla, tinnitus och svindel

## 

Omvårdnad, funktion och aktivitet 2023-09-27 - tillsvidare

#### **PROCESSMENY**

Översikt vårdprocess

Utredande åtgärder

Bedöma behov av åtgärder

Behandlande åtgärder

Följa upp

#### PATIENTMENY

Hälsoplan

Senast dokumenterat

Att göra

Åtgärder

Registrerade mätvärden

 $ICE$  deleumentation  $\mathbb{Z}$ 

### **ICF-dokumentation**

Lägg till bedömning

### **ICF-område**

b240 - Förnimmelser i samband med hörsel och vestibulär funktion Förnimmelser av yrsel, av att falla, tinnitus och svindel

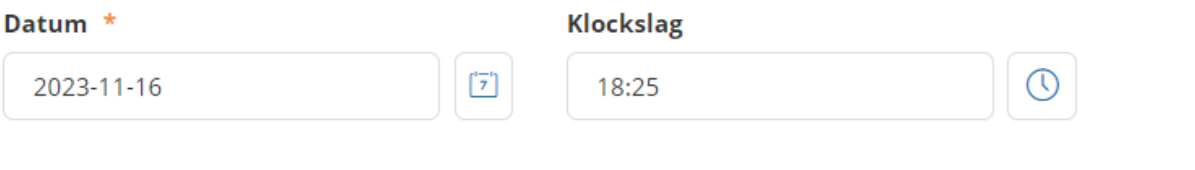

#### Bedömt funktionstillstånd (nedsättning) \*

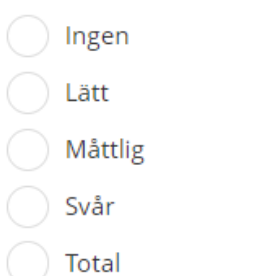

### Beskrivning funktionstillstånd \*

Lägg in din beskrivning och bedömning av funktionstillståndet. Signera.